# Введение в OpenCL

Романенко А.А. arom@ccfit.nsu.ru Новосибирский государственный университет

- OpenCL (Open Computing Language открытый язык вычислений) представляет собой фреймворк для написания компьютерных программ, связанных с параллельными вычислениями на графических и центральных процессорах. OpenCL является полностью открытым стандартом, его использование не облагается лицензионными отчислениями.
- OpenCL разрабатывается и поддерживается некоммерческой организацией Khronos Group, в которую входят такие компании, как AMD, Intel, nVidia, Sun Microsystems, Apple и Sony Computer Entertainment.

# Процессорный параллелизм

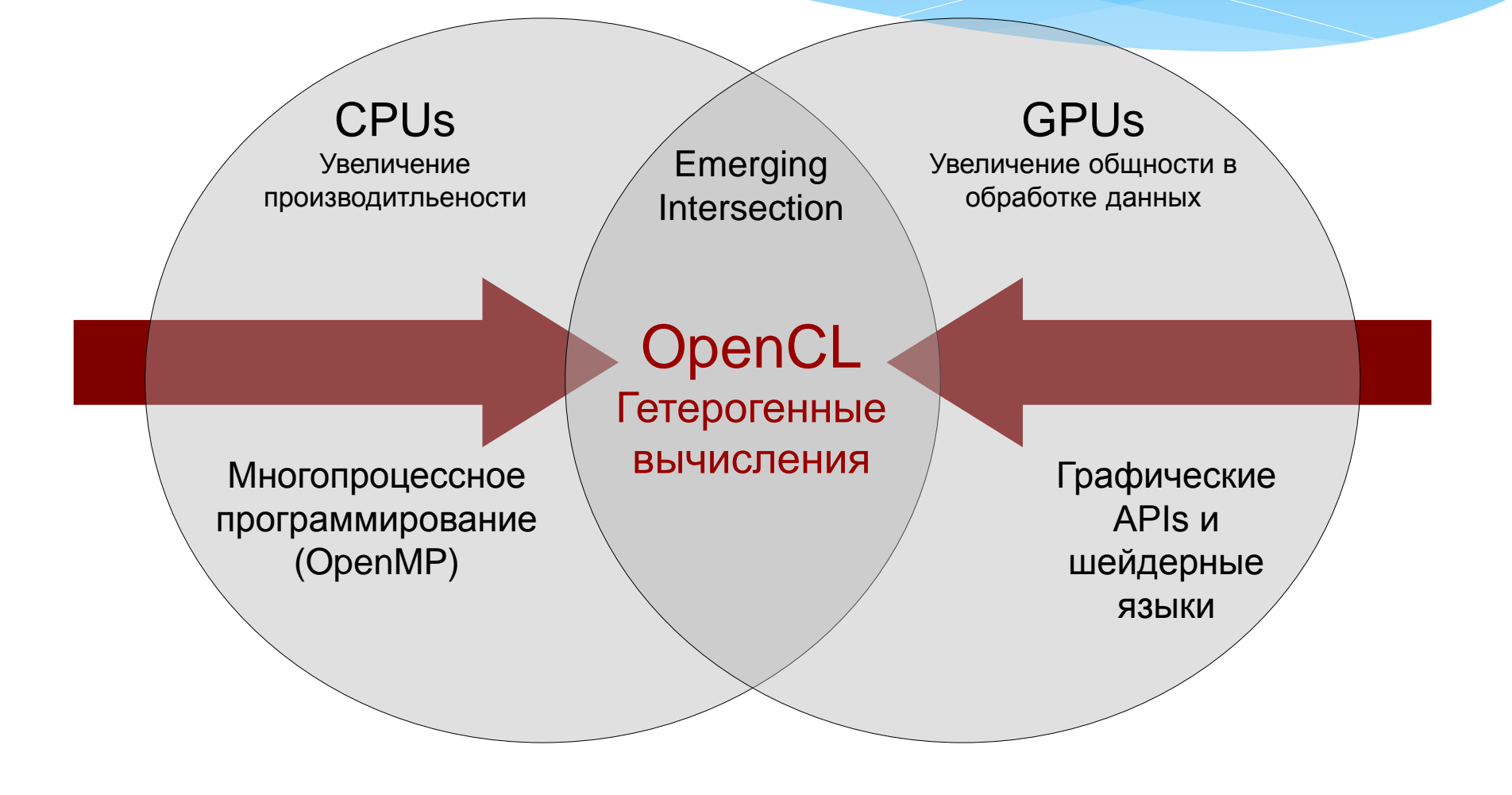

# OpenCL Timeline

- 6 месяцев от подачи предложений до выпуска спецификации OpenCL 1.0
- Множество подтверждающих тестов по работе на разных архитектурах (GPU, CPU)
- Каждые 18 месяцев следующая версия спецификации

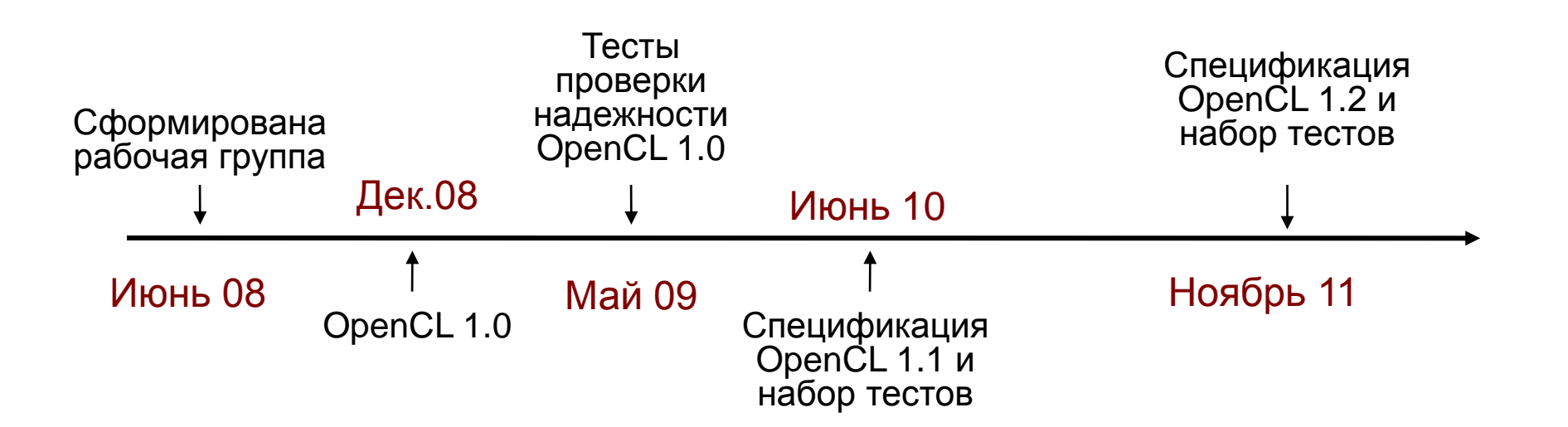

# Модель OpenCL

- Платформа
- Модель памяти
- Модель выполнений
- Программная модель

# OpenCL Платформа

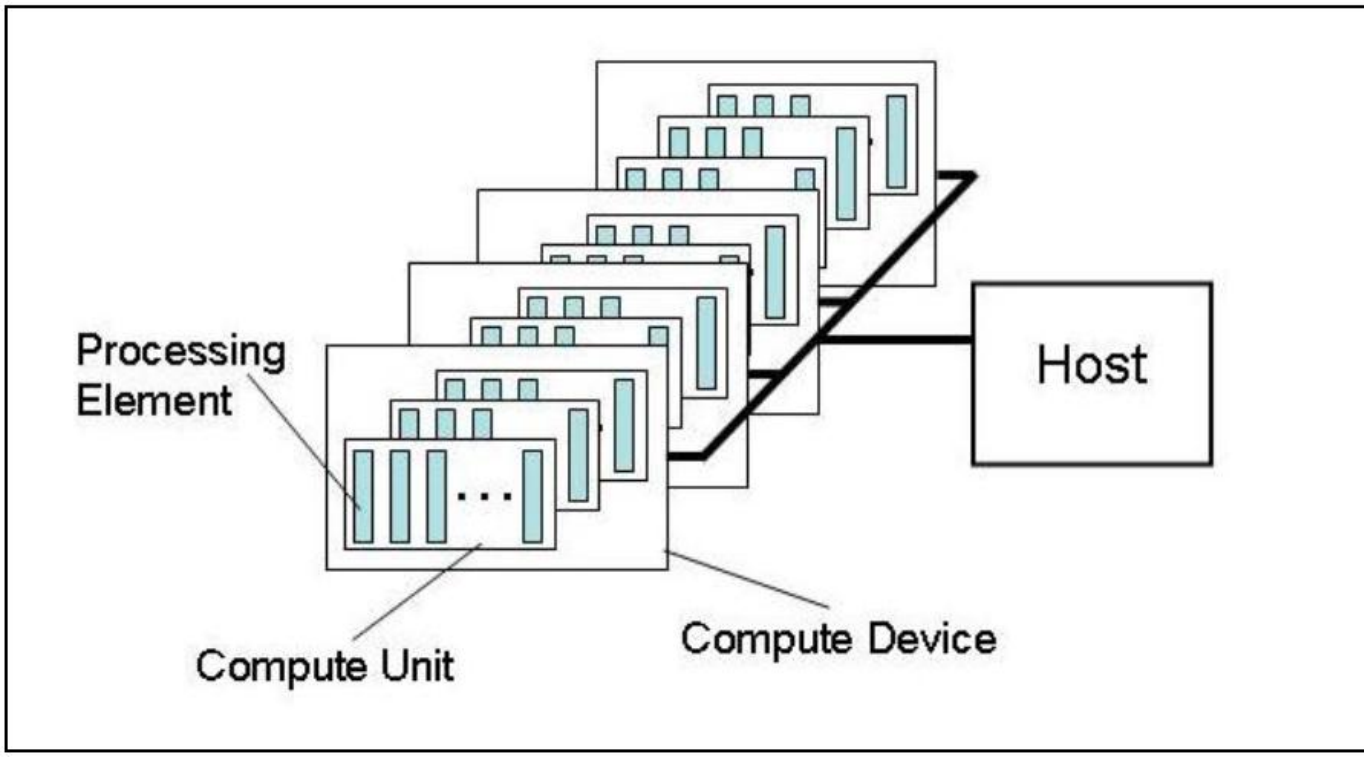

- Один **Host** + один или больше **Вычислительных устройств**
	- Каждое из **Вычислительных устройств** состоит из одного или большего числа **Вычислительных элементов**
		- Каждый из **Вычислительных элементов** в свою очередь разделен на несколько **Обрабатывающих элементов**

# Модель памяти OpenCL

- Модель с разделяемой памятью
	- Relaxed consistency
- Множество различных адресных пространств
	- В зависимости от устройства могут объединяться
- Адресное пространство
	- Приветное для одного работника
	- Локальное для рабочей группы
	- Глобальное доступно всем
	- Константное всем тольео на чтение

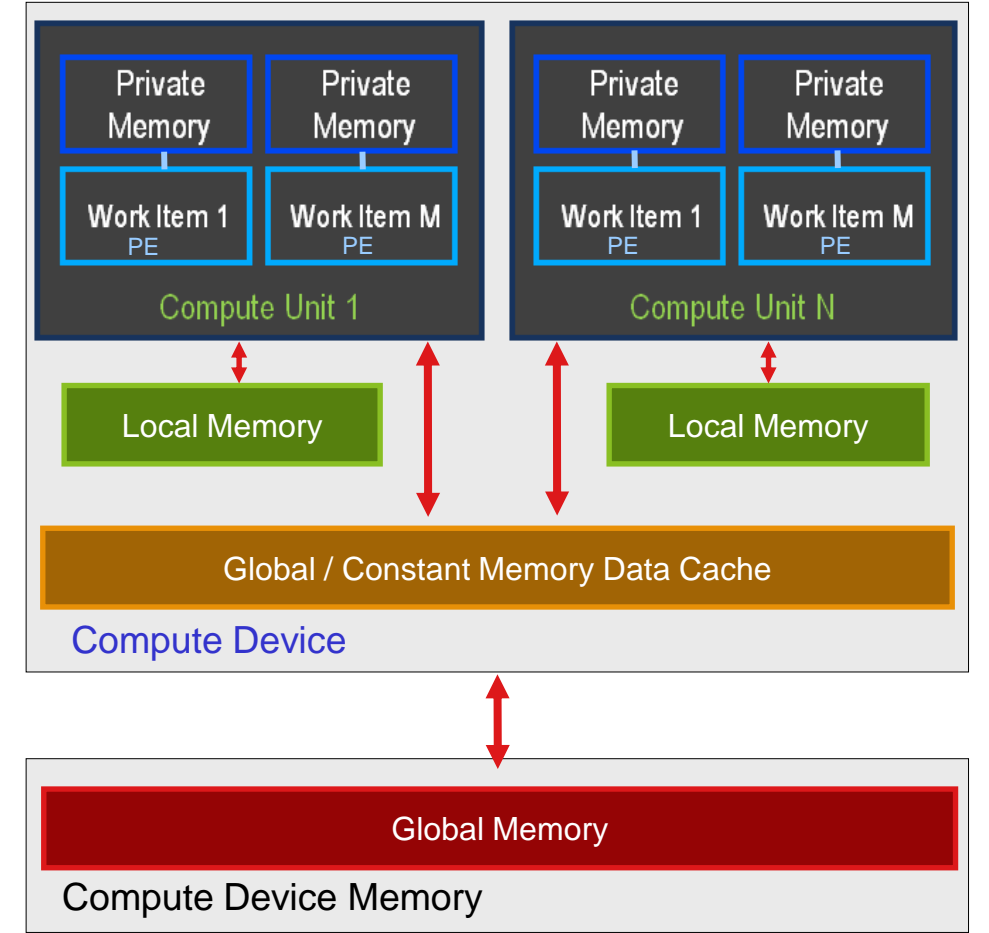

# Согласованость памяти (Section 3.3.1)

- В OpenCL используется "relaxed consistency memory model"
	- Состояние памяти, которое видит работник не обязательно является согласованым с состоянием памяти других работников
- Доступ к памяти согласован на операциях load/store в контексте одного работника
- Глобальная память является согласованой в рамках рабочей группы в точке синхронизации
- Глобальная память является согласованой в рамках рабочей группы в точке синхронизации, но не обязательно между разными рабочими группами
- Согласование памяти для объектов, разделяемых между командами, происходит принудительно в точке синхронизации

### Модель выполнения

#### Программа OpenCL:

- Ядро базовый элемент исполняемого кода аналог функций в Си, CUDA ядра и пр.
- Параллелизм по данным или по задачам
- Host программа
	- Набор вычислительных ядер и внутренних функций
- Исполнение ядер
	- Host программа вызывает ядро над индексным пространством NDRange
	- NDRange, "N-Dimensional Range", может быть 1D, 2D или 3D
- Экземпляр вычислительного ядра в точке индексного пространства называтеся работником (work-item)
	- Каждый работник имеет уникальный глобальный идентификатор в индексном пространстве
- Работники групируются в рабочие группы (work-groups)
- Рабочая группа имеет уникальный идентификатор
- Работники внутри группы имеют уникальны идентификаторы

## Исполнение ядра

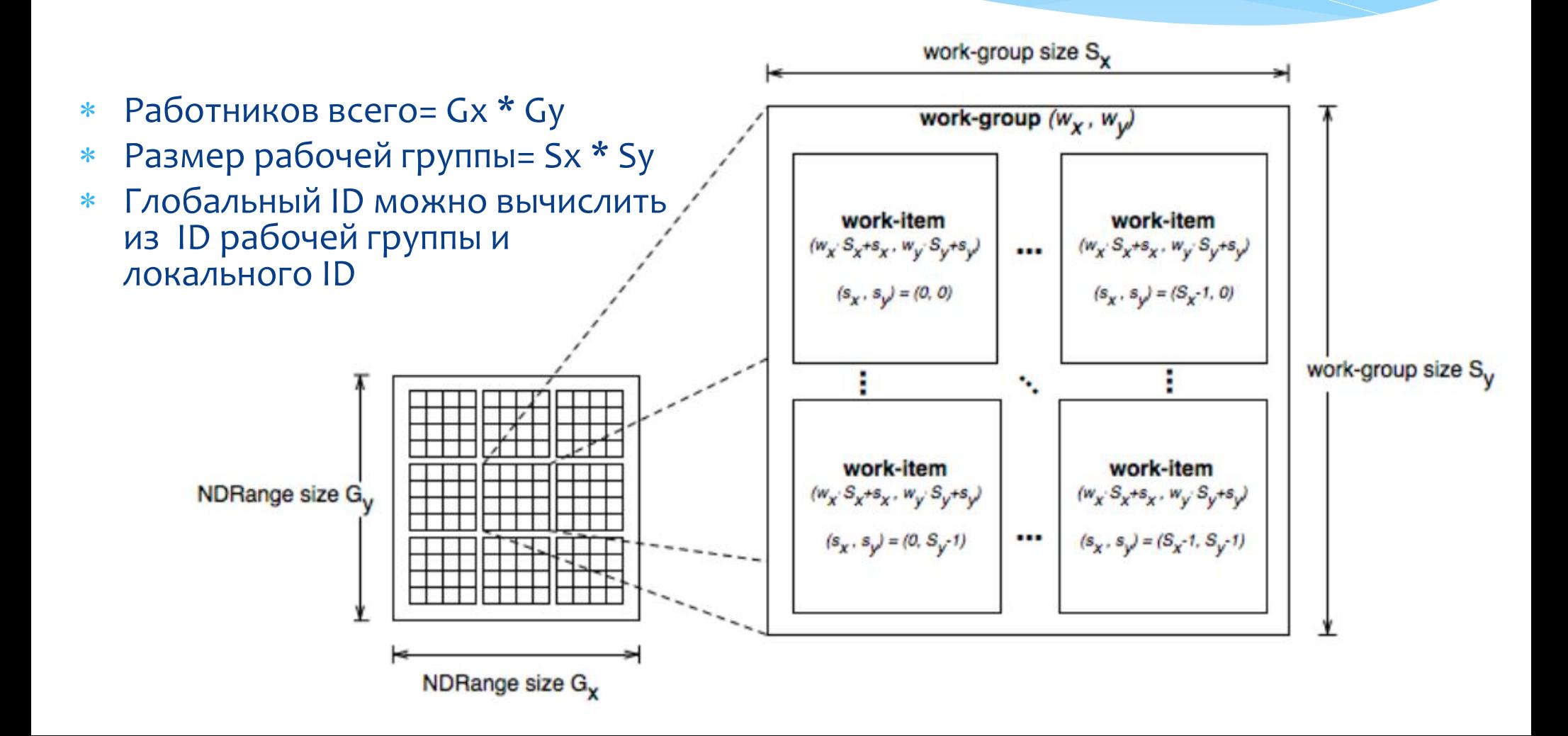

### Контексты и очереди исполнения

- Контекст используется для хранения и управления состоянием "Вселенной"
- Ядра создаются и управляются Хостом в рамках конкретного контекста
	- Устройство
	- Ядро OpenCL функция
	- Программный объект исходный и бинарный код ядра
	- Объекты памяти
- Очередь команд координирует исполнение ядер
	- Команды исполнения ядер
	- Команды работы с памятью: передача или отображение объектов данных на память
	- Команды синхронизации: задают порядок выполнения команд
- Очередь приложений производит запуск вычислительных ядер
	- Выбираются в порядке размещения
	- Исполнение либо в порядке очереди или без него
	- События могут использоваться для синхронизации исполнения

## Модель программирования

- Параллелизм по данным
- Обязательно поддерживается всеми OpenCL вычислительными устройствами
- Определяется N- мерный вычислительный домен
	- Каждый независимый обрабатываемый элемент домена работник
	- В каждом домене определяется количество работников = global work size
- Работники могут группироваться
	- В рамках группы работники могут взаимодействовать
	- Возможна синхронизация для упорядочивания доступа к памяти
- Рабочие группы исполняются параллельно
- Разбиение на группы может быть как явным, так и неявным

## Модель программирования

- Параллелизм по данным
- Не все устройства поддерживают данный тип параллелизма
- Исполнение в виде отдельного работника
	- Вычислительное ядро на OpenCL
	- Поддержка нативных C / C++ функций

# Основные программные структуры **OpenCL**

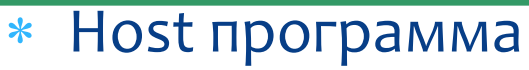

Выбор вычислительного устройства

- Создание контекстов
- Выделение памяти
- \* Компилирование вычислительных ядер
- Постановка задач в очередь исполнения
- Синхронизация
- Освобождение ресурсов OpenCL
- Ядра

 Язык С/С++ с некоторыми ограничениями и расщирениями

Runtime

### Platform Layer

Language

# Ограничения OpenCL C

- Запрет указателей на функции
- Указатель на указатель возможен только внутри ядра, но не как аргумент
- Не поддерживаются битовые поля
- Нет поддержки структур и массивов переменной длинны
- \* Нет поддержки рекурсии
- Запись по указателю типа с размером меньше чем 32 бита не поддерживается
- Тип данных Double не поддерживается, но зарезервирован
- Запись в 3D картинки на поддерживается
- Некоторые ограничения можно обойти через расширения

## OpenCL vs. CUDA

#### **Код ядра на CUDA C**:

```
 __global__ void
 \overline{v}ectorAdd(const float * a, const float * b, float * c){
       // Vector element index
      int nIndex = blockIdx.x * blockDim.x + threadIdx.x;c[nlndex] = a[nlndex] + b[nlndex]; }
```
#### **Код ядра на OpenCL**

```
 __kernel void
 \bar{v}ectorAdd( global const float * a,
              qlobal const float * b,
              qlobal float * c) {
       // Vector element index
      int nIndex = get global id(0);
      c[nIndex] = a[nIndex] + b[nIndex]; }
```
### Размеры групп и сети в OpenCL

- get\_local\_id()
- get\_work\_dim()
- get\_global\_size()
- get\_global\_id()

## OpenCL vs. CUDA. Инициализация

#### **CUDA**

```
cuInit(0);
cuDeviceGet(&hDevice, 0);
cuCtxCreate(&hContext, 0, hDevice);
```
#### **OpenCL**

```
cl_context hContext;
h\overline{C}ontext = clCreateContextFromType(0, CL DEVICE TYPE GPU,
                                       0, 0, 0):
size t nContextDescriptorSize;
```

```
clGetContextInfo(hContext, CL CONTEXT DEVICES,
                 0, 0, &nContextDescriptorSize);
```

```
cl device id * aDevices = malloc(nContextDescriptorSize);
clGetContextInfo(hContext, CL CONTEXT DEVICES,
                  nContextDescriptorSize, aDevices, 0);
```

```
cl command queue hCmdQueue;
hCmdQueue = clCreateCommandQueue(hContext, aDevices[0], 0, 0);
```
### OpenCL vs. CUDA. Создание ядра

#### CUDA

```
CUmodule hModule;
cuModuleLoad(&hModule, "vectorAdd.cubin");
cuModuleGetFunction(&hFunction, hModule, "vectorAdd");
```
#### OpenCL

```
cl program hProgram;
hProgram = clCreateProgramWithSource(hContext, 1,
                              sProgramSource, 0, 0);
clBuildProgram(hProgram, 0, NULL, NULL, NULL, NULL);
```

```
cl kernel hKernel;
hKernel = clCreateKernel(hProgram, "vectorAdd", 0);
```
# OpenCL vs. CUDA. Выделение памяти

### CUDA

CUdeviceptr pDevMemA, pDevMemB, pDevMemC; int size = cnDimension  $*$  sizeof(float); cuMemAlloc(&pDevMemA, size ); cuMemAlloc(&pDevMemB, size ); cuMemAlloc(&pDevMemC, size ); // copy host vectors to device cuMemcpyHtoD(pDevMemA, pA, size ); cuMemcpyHtoD(pDevMemB, bB, size );

# OpenCL vs. CUDA. Выделение памяти

```
OpenCL
cl mem hDevMemA, hDevMemB, hDevMemC;
hDevMemA = clCreateBuffer(hContext,
 CL MEM READ ONLY | CL MEM COPY HOST PTR,
                     cn\overline{\mathrm{Dimension}} * sizeof(cl float),
                      pA,
                     \overline{0}):
hDevMemB = clCreateBuffer(hContext,
                     CL_MEM_READ_ONLY | CL_MEM_COPY_HOST_PTR,
                     cnDimension * sizeof(cl float),
                      pA,
                     () :
hDevMemC = clCreateBuffer(hContext,
                     CL MEM WRITE ONLY,
                     cn\overline{D}imension \overline{\star} sizeof(cl float),0, 0);
```
# OpenCL vs. CUDA. Параметры ядря

### CUDA (deprecated)

- cuParamSeti(cuFunction, 0, pDevMemA);
- cuParamSeti(cuFunction, 4, pDevMemB);
- cuParamSeti(cuFunction, 8, pDevMemC);
- cuParamSetSize(cuFunction, 12);
- OpenCL:
	- clSetKernelArg(hKernel, 0, sizeof(cl\_mem), (void \*)&hDevMemA);
	- clSetKernelArg(hKernel, 1, sizeof(cl\_mem), (void \*)&hDevMemB);
	- clSetKernelArg(hKernel, 2, sizeof(cl\_mem), (void \*)&hDevMemC);

# OpenCL vs. CUDA. Запуск ядря

 CUDA (deprecated) cuFuncSetBlockShape(cuFunction, cnBlockSize, 1, 1); cuLaunchGrid (cuFunction, cnBlocks, 1);

```
 CUDA
```

```
void *config\lceil = {
    CU_LAUNCH_PARAM_BUFFER_POINTER, argBuffer,
   CU LAUNCH PARAM BUFFER SIZE, &argBufferSize,
    CU_LAUNCH_PARAM_END
```
};

status = cuLaunchKernel(f, gx, gy, gz, bx, by, bz, sh, s, NULL, config);

#### OpenCL

clEnqueueNDRangeKernel(hCmdQueue, hKernel, 1, 0, &cnDimension, &cnBlockSize, 0, 0, 0);

# OpenCL vs. CUDA. Возврат результата

#### CUDA

cuMemcpyDtoH((void\*)pC, pDevMemC, cnDimension\*sizeof(float));

OpenCL

clEnqueueReadBuffer(hContext, hDeviceC, CL\_TRUE, 0, cnDimension \* sizeof(cl float), pC, 0, 0, 0);

## Освобождение ресурсов

#### OpenCL

clReleaseMemObject(hDevMemA); clReleaseMemObject(hDevMemB); clReleaseMemObject(hDevMemC); free (aDevices); clReleaseKernel (hKernel); clReleaseProgram (hProgram); clReleaseCommandQueue (hCmdQueue); clReleaseContext (hContext);

# Ресурсы OpenCL

- \* Khronos OpenCL Homepage http://www.khronos.org/opencl
- OpenCL 1.2 Specification http://www.khronos.org/registry/cl
- Онлайн документация http://www.khronos.org/registry/cl/sdk/1.2/docs/man/xhtml/
- OpenCL at NVIDIA http://www.nvidia.com/object/cuda\_opencl.html